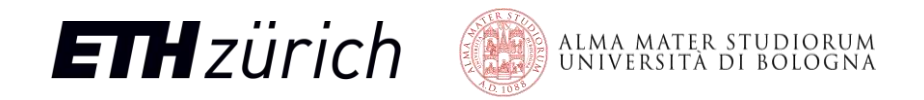

## Industry-Grade SystemVerilog IPs And The Open Flow: How We Synthesized Iguana

Integrated Systems Laboratory (ETH Zürich)

**Philippe Sauter** *phsauter@ethz.ch* 

**Thomas Benz** tbenz@iis.ee.ethz.ch **Paul Scheffler** paulsc@iis.ee.ethz.ch **Jannis Schönleber** janniss@iis.ee.ethz.ch

FSiC2023, Paris, July 2023

**PULP Platform**

Open Source Hardware, the way it should be!

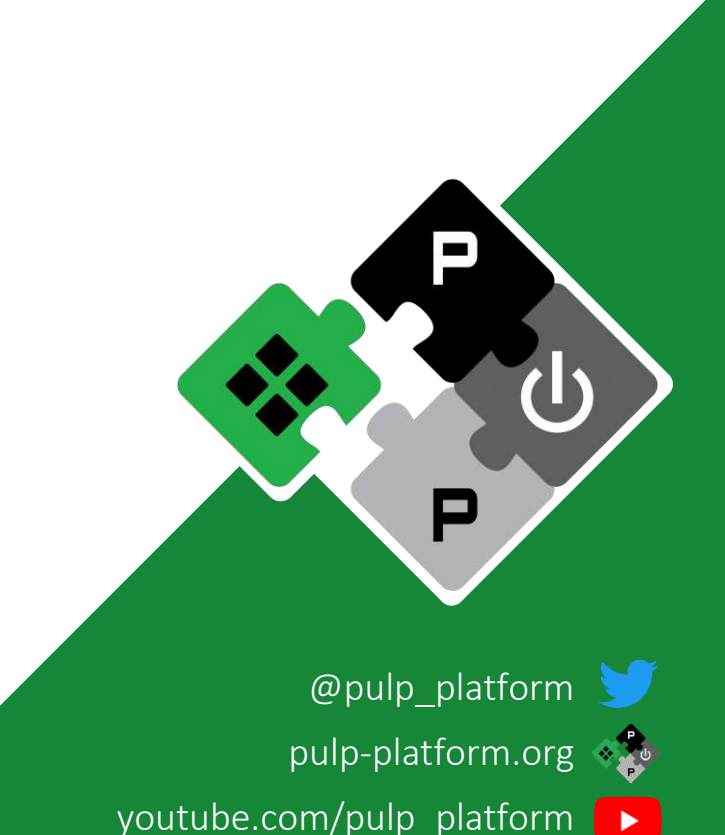

### Our Goal

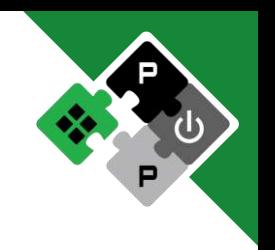

- **An end-to-end open Linux-capable ASIC (IHP 130nm)**
	- Open hardware (RTL), software/OS, EDA tools, PDK, standard cells
- **During the course of this project: increase openness**

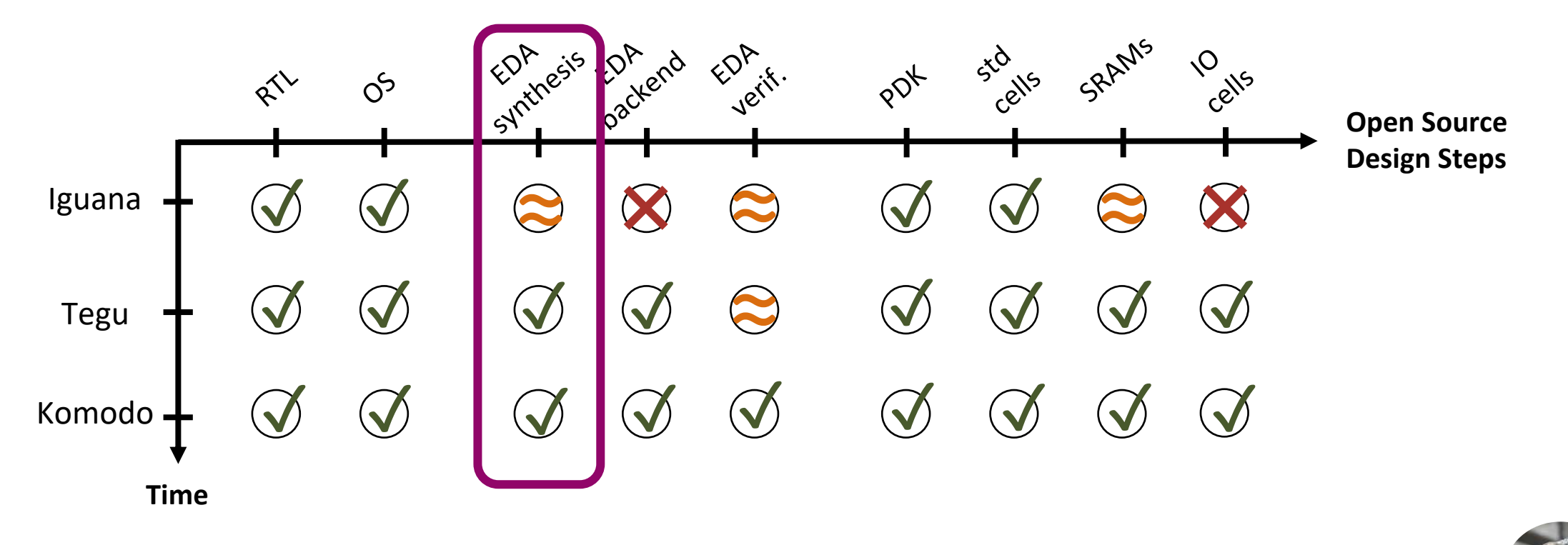

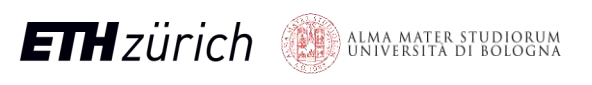

## Current Support In Open Synthesis

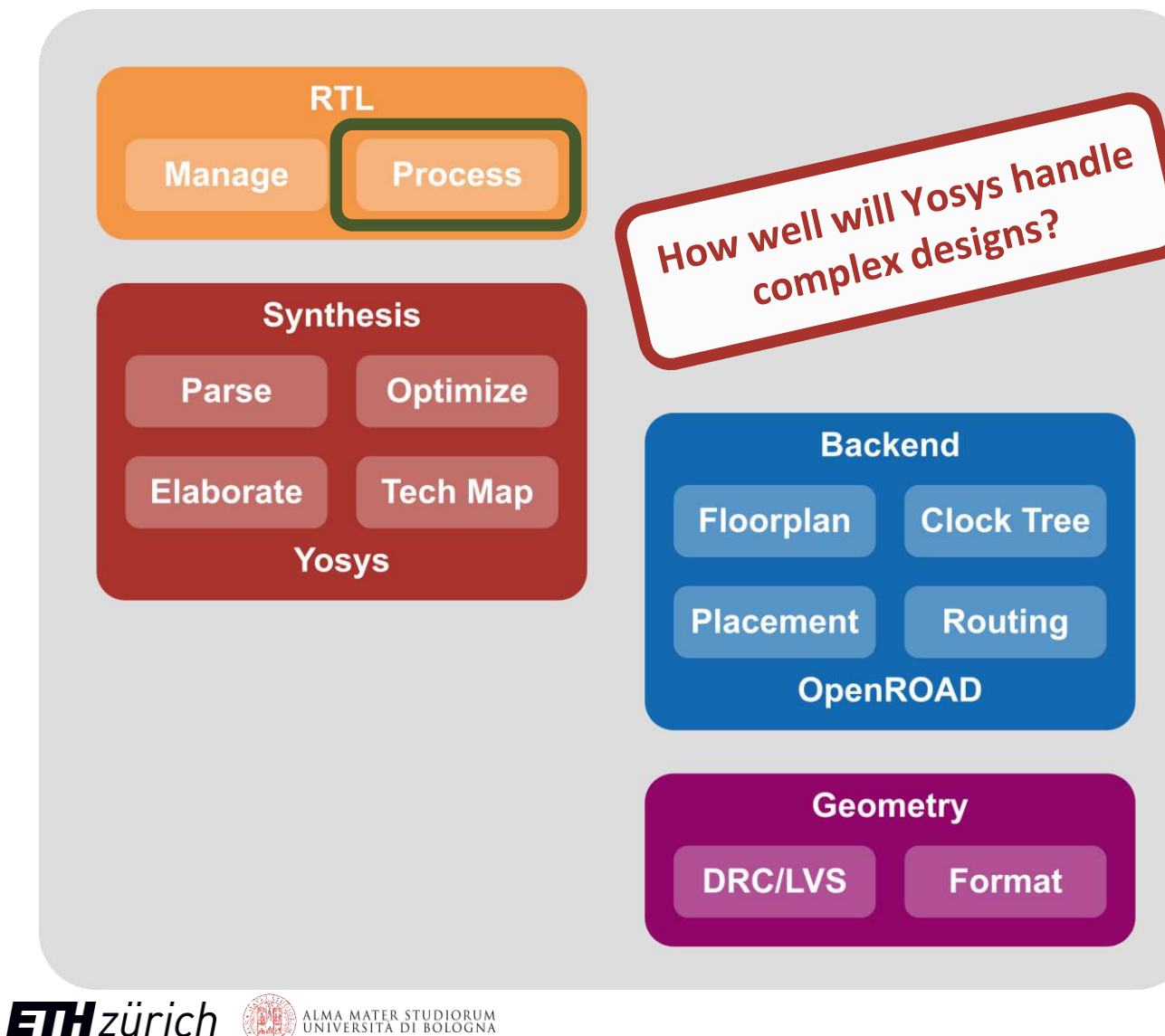

津 **README.md** 

#### yosys - Yosys Open **SYnthesis Suite**

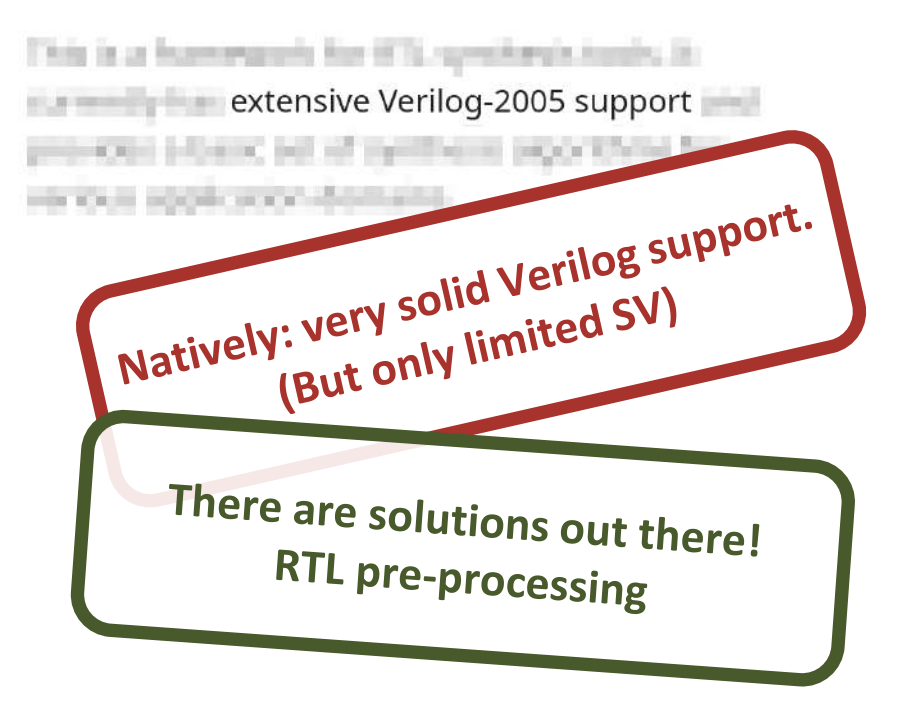

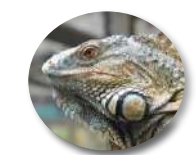

FSiC2023, Paris, July 2023

**AND ALMA MATER STUDIORUM** 

## Parallel Ultra Low Power (PULP) Platform

• **Research on open-source energy-efficient computing architectures**

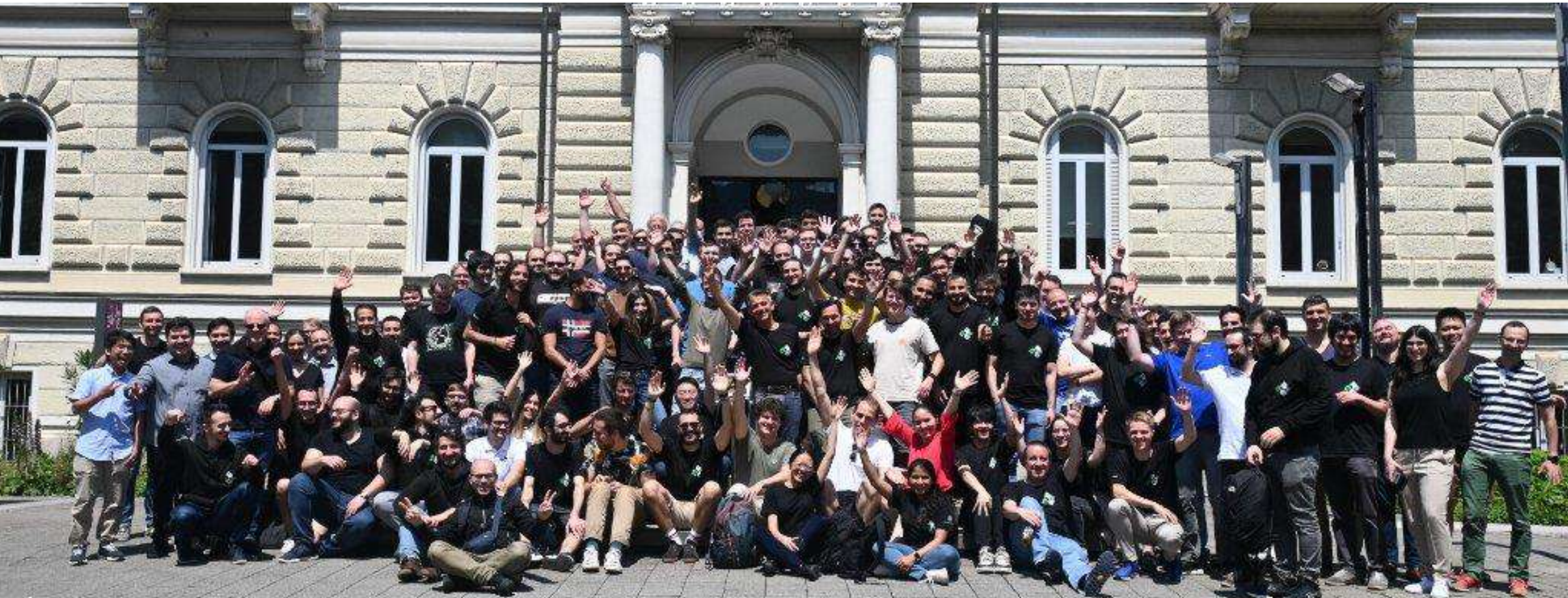

FSiC2023, Paris, July 2023

#### We Have Designed And Tested More Than 50 PULP ICs *2013 2014 2015 2016 2017 2018 2019 2020 2021 2022 (3) (5) (10) (3) (2) (6) (7) (3) (7) (9)* **CONTRACTOR IDIUISTHIN PULPv1 Diana Fulmine VivoSoC 2.001 Mr. Wolf Baikonur Kraken Dustin Occamy Poseidon** *STM 28FDSOI UMC 65 TSMC 40 GF 22FDX GF 22FDX GF 12LPP UMC 65 SMIC 130 TSMC 65 GF 22FDX* Multi-core 4-core system Mixed signal 8+1 core IoT IoT processor ML accelerator 4-core system Dual 64bit RISC-V IoT processor 64bit RISC-V with with ML and core, 3x 8core with Spiking with 216 + 1 processor system for processor with 16 cores core, 32bit Neural and approximate Crypto biosignal snitch clusters, and QNN cores and HBM Microcontroller accelerators acquisiton interface FPUs Body biasing test enhancements **Ternary** system, ML vehicle Inference rator

#### **Check http://asic.ethz.ch for all our chips**

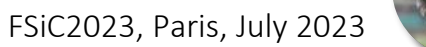

Engines

## All Of Our Designs Are Open Source Hardware

- **All our development is on GitHub using a permissive license**
	- HDL source code, testbenches, software development kit, virtual platform

#### **[rm](https://github.com/pulp-platform)** • **PULP is released under the permissive Solderpad license https://github.com/pulp-platform**

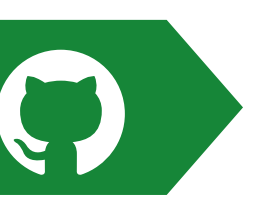

• Allows anyone to use, change, and make products without restrictions.

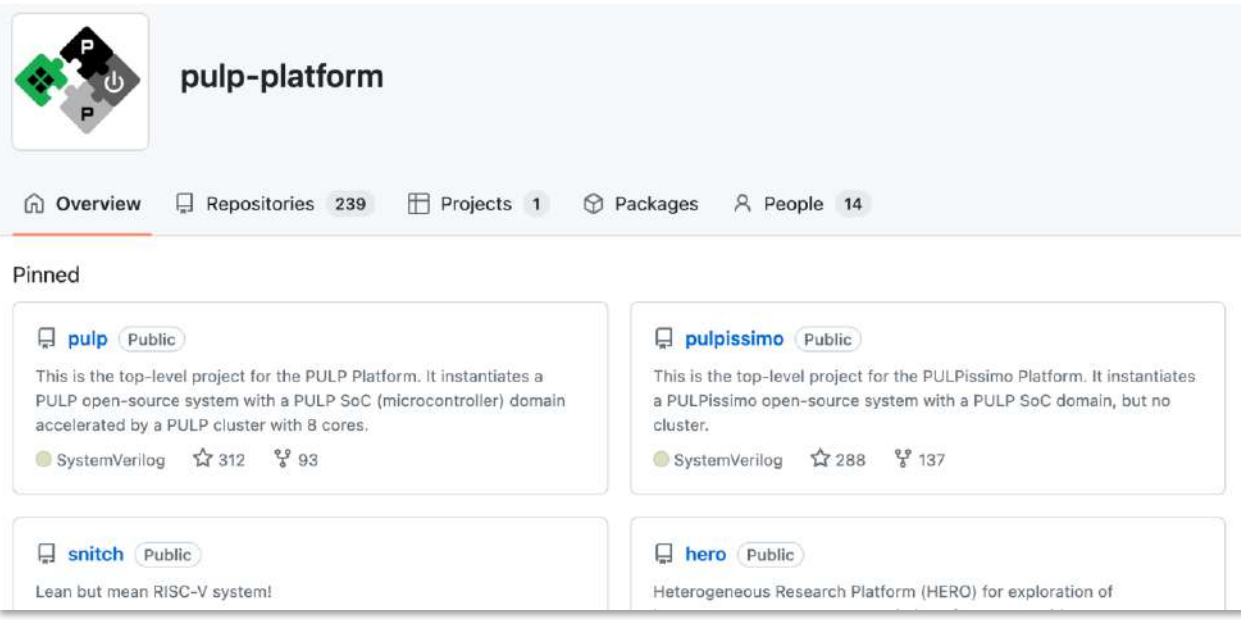

#### **Heterogeneous Research Platform (HERO)**

HERO is an FPGA-based research platform that enables accurate and fast exploration of heterogeneous computers consisting of programmable many-core accelerators and an application-class host CPU. Currently, 32-bit RISC-V cores are supported in the accelerator and 64-bit ARMv8 or RISC-V cores as host CPU. HERO allows to seamlessly share data between host and accelerator through a unified heterogeneous programming interface based on OpenMP 4.5 and a mixed-data-model, mixed-ISA heterogeneous compiler based on LLVM.

HERO's hardware architecture, shown below, combines a general-purpose host CPU (in the upper left corner) with a domain-specific programmable many-core accelerator (on the right side) so that data in the main memory (in the lower left corner) can be shared effectively.

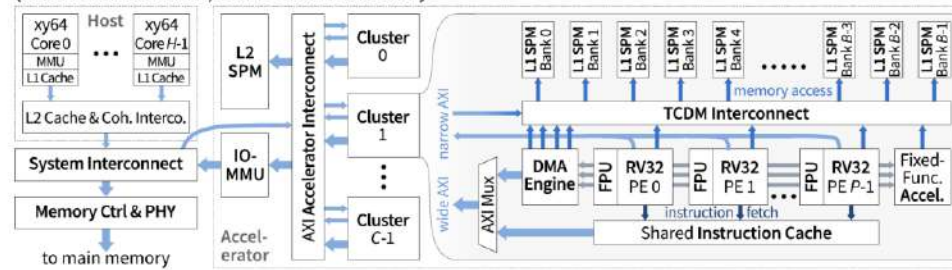

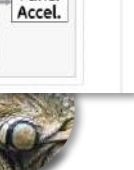

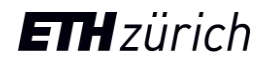

## SystemVerilog, Why Bother?

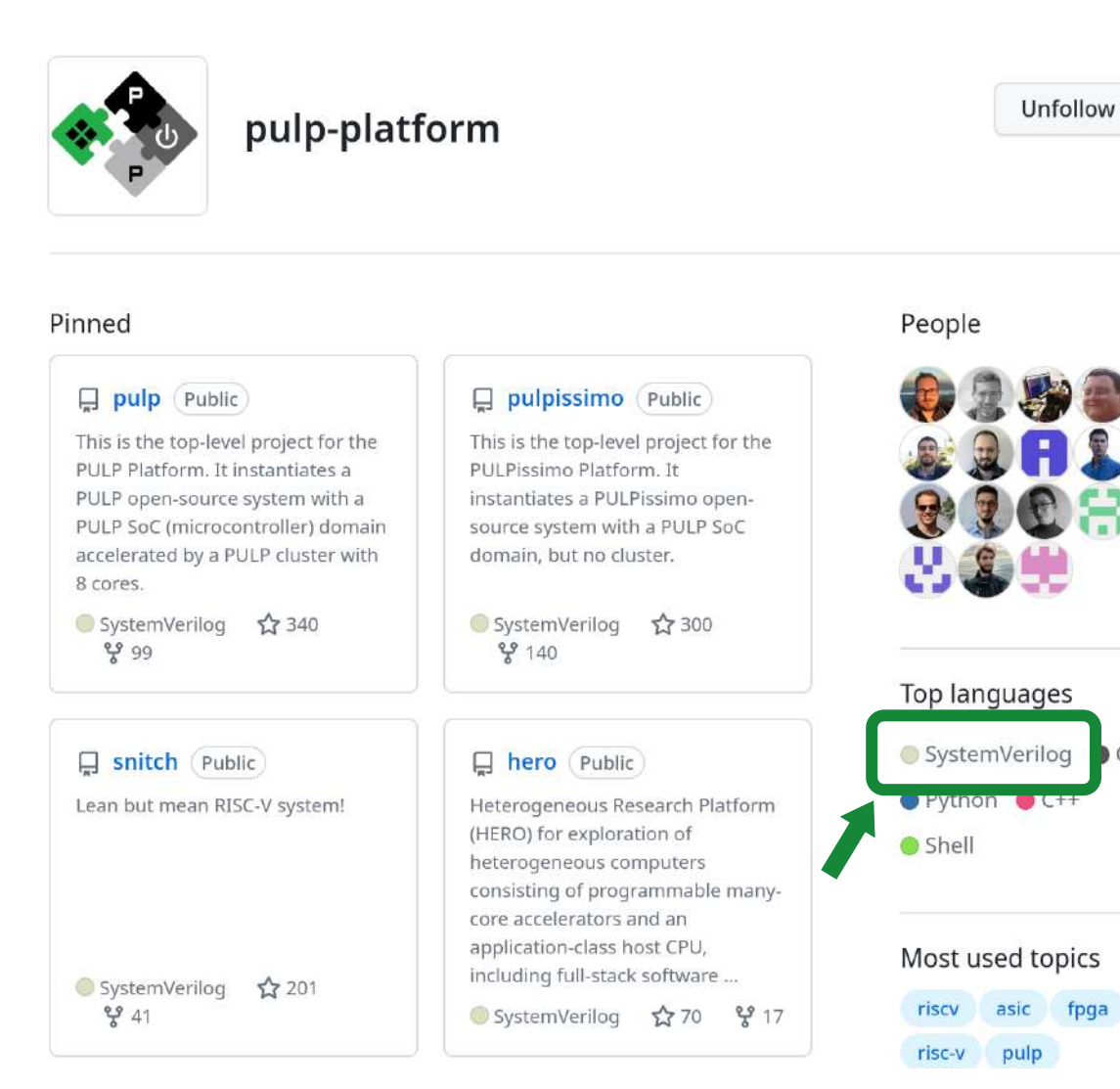

ALMA MATER STUDIORUM<br>Università di Bologna

**ETH** zürich

#### • There are alternatives

• Chisel, SpinalHDL, Amaranth

#### • **We use it, a lot**

- The top language in our repos
- **1M+ lines** of code
- All our **systems** in SV
- Silicon-proven in **50+** PULP tapeouts
- **Logical choice for Iguana/Tegu/Komodo**
- **Widespread** in industry
	- Many **commercial** IPs in SV
- Works in **proprietary** tools

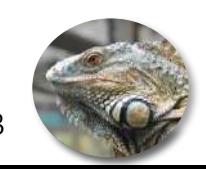

fpga

 $C$ 

## Iguana: A Linux-Capable Design

- **We choose a complex SoC design**
	- Academy & industry: complexity **increases**
	- More **compute** & **complex interfaces**
- **Evaluating the open flow requires complexity**
	- **Sufficient** hardware **complexity**
		- Full Linux-capable **CVA6** SoC: ~2 MGE
		- Arithmetic operands, std-cell memory, ROMs
		- A **capable** demonstrator chip

**ETH** zürich

- **Multiple** clock domains (HyperBus, C2C link)
	- Implementation & constraining of CDCs
- **High-speed**, high-complexity async interfaces
	- Synthesis of DDR/asynchronous logic

ALMA MATER STUDIORUM<br>UNIVERSITÀ DI BOLOGNA

• Constraints and proper setup/hold fixings

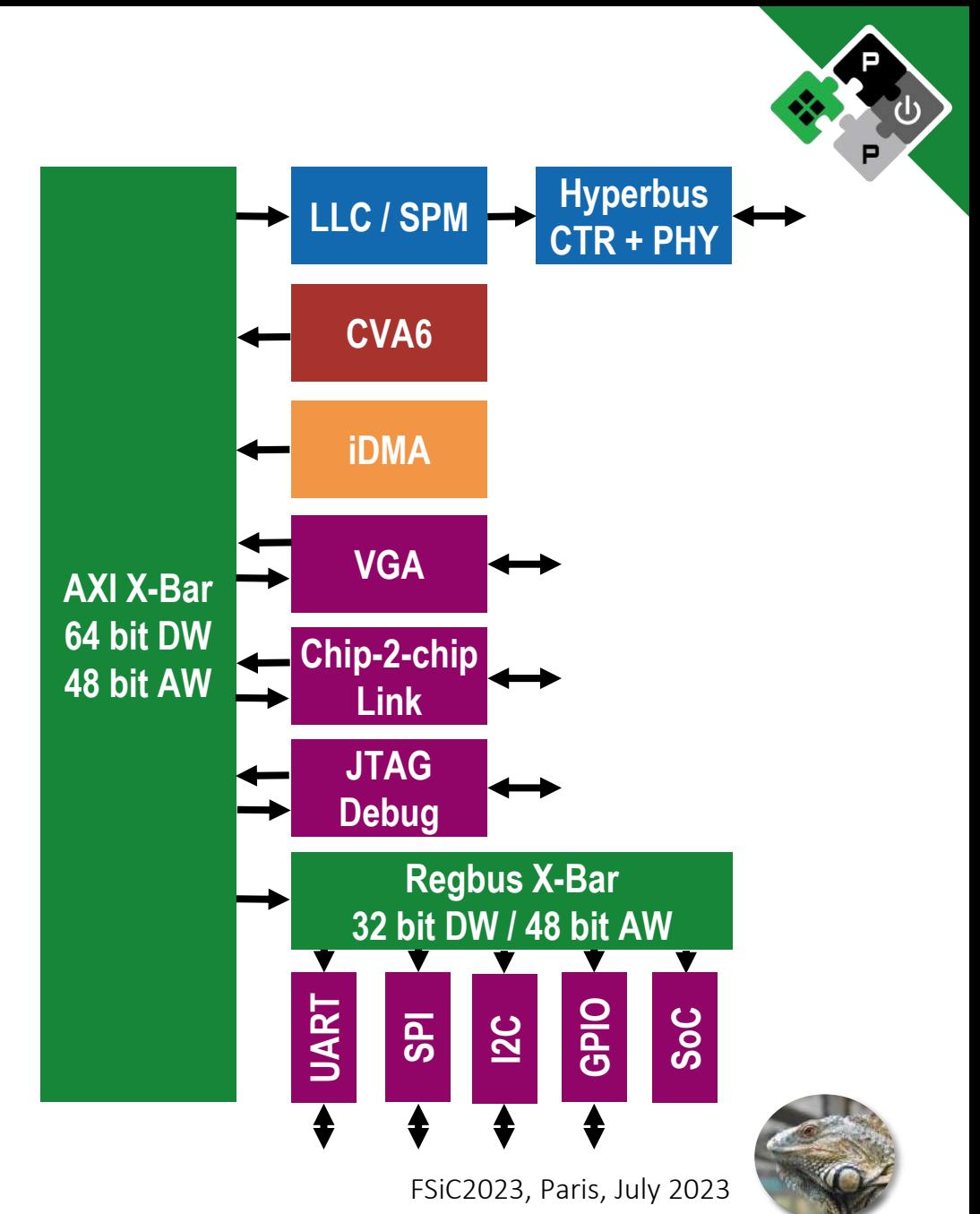

## From Repos To Netlist

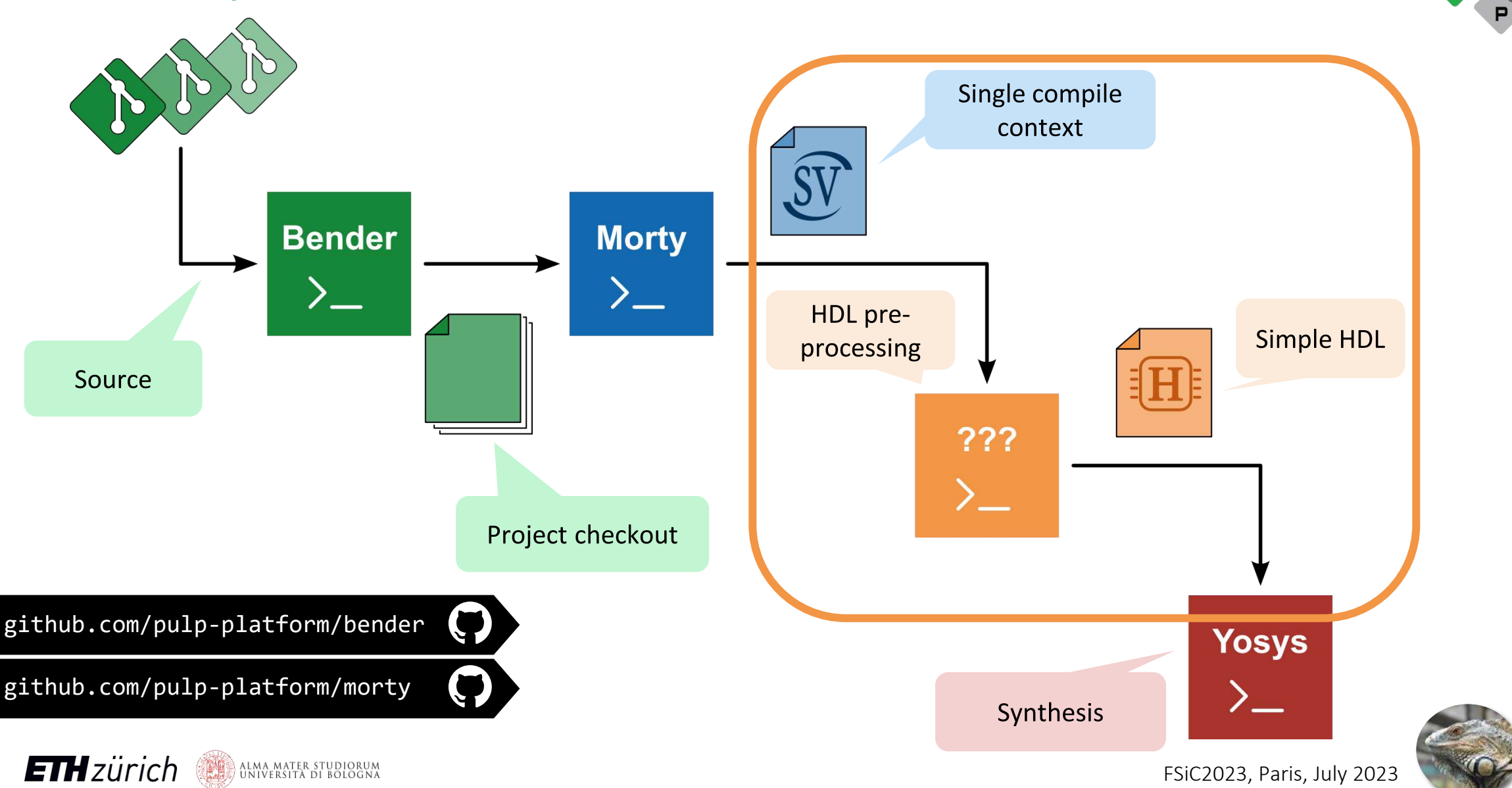

## Our Experiences Synthesizing Iguana

- **First challenge: RTL**
	- How to bring SystemVerilog into Yosys?
	- PULP codebase is **spec-conform**
	- As few manual fixes as possible
		- **Better** tools, not **worse** code!

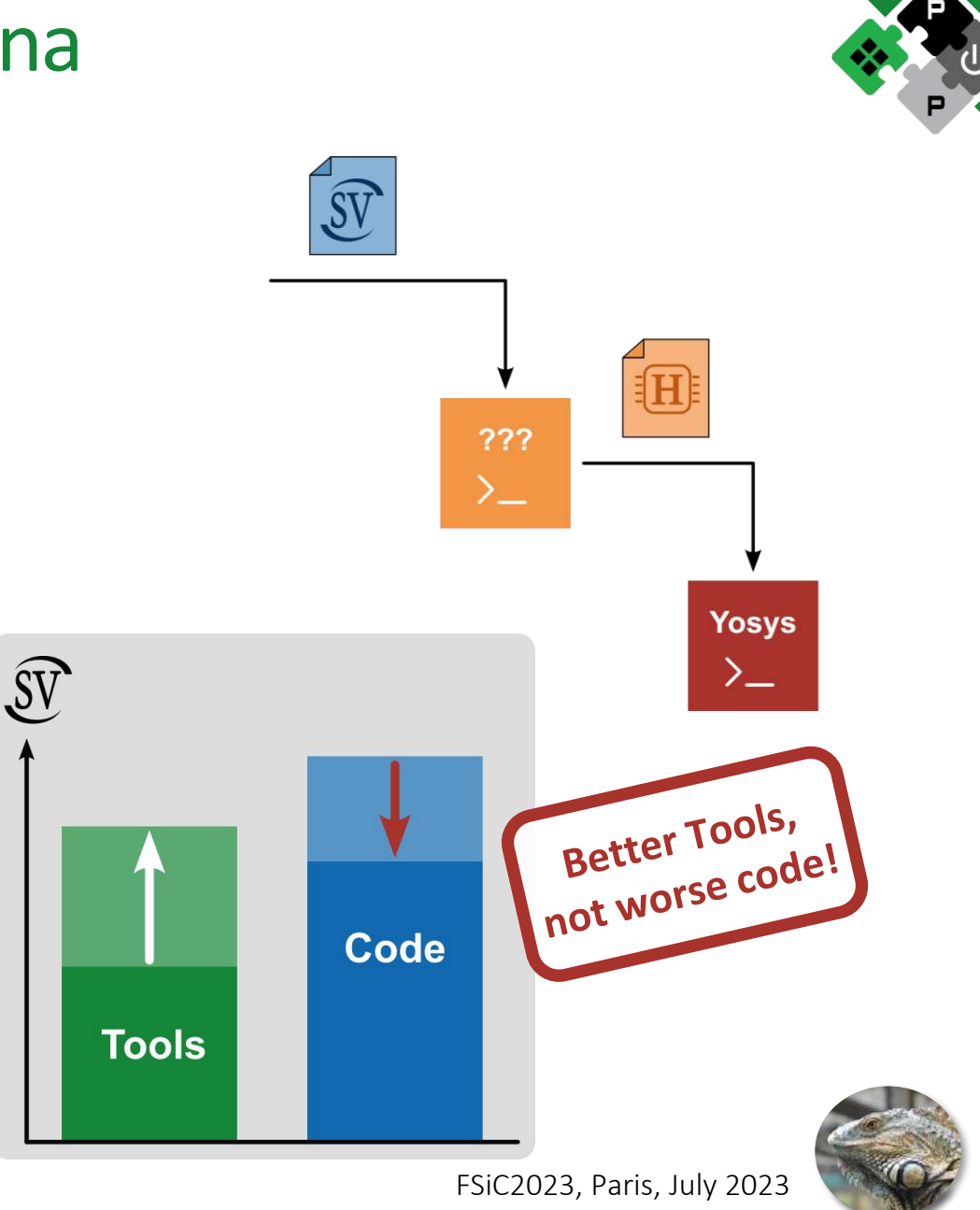

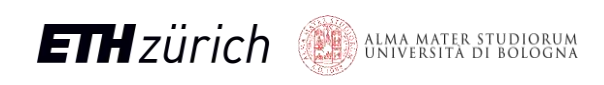

## UHDM-Yosys

- **CHIPS Alliance**
- **Surelog SystemVerilog parser**
- **Yosys plugin to read UHDM**
- **UHDM as an intermediate model**
	- Similar: LLHD or LLVM IR
	- Simplification possible at UHDM level
	- One parser for all tools

**UHDM Format Surelog Custom Frontend UHDM Frontend Yosys** 

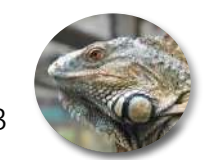

github.com/chipsalliance/surelog

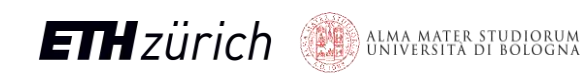

## UHDM-Yosys: First Approach

#### • **Many** *loud* **errors**

- Helpful error messages
- RTL simplification or improving the parser
- Time consuming

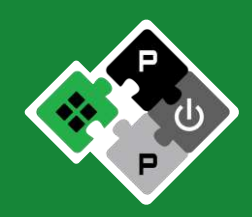

**ERROR**: 2nd expression of procedural for-loop is not constant **ERROR**: Couldn't find search elem: resp in struct **ERROR**: Failed to detect width of signal access **ERROR**: Failed to detect width of memory access ERROR: Signal `\Exp a D' with non-constant width **ERROR**: Latch inferred for signal ... from always\_comb process **ERROR**: Failed to detect width for identifier **ERROR**: Failed to resolve identifier \EQ for width detection **ERROR**: Invalid bit-select on memory access **ERROR**: Don't know how to detect sign and width for ... **ERROR**: Don't know how to detect sign and width for ... **ERROR**: Assert 'children[0]->type == AST\_WIRETYPE' failed in ... **ERROR**: Unsupported node type: AST\_WIRE **ERROR**: enum item already exists

**Segmentation Fault**

....

....

**ETH** zürich ALMA MATER STUDIORUM<br>UNIVERSITÀ DI BOLOGNA

## UHDM-Yosys: First Approach

#### • **Many** *loud* **errors**

- Helpful error messages
- RTL simplification or improving the parser
- Time consuming
- **More severe problems appeared**
	- Scope resolution issues

package base\_pkg; localparam logic **BASE** = 1'b0; localparam logic **USED** = **BASE** | 1'b0; endpackage

package error\_pkg;

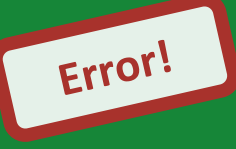

 localparam logic **DERIVED** = **base\_pkg::USED**; endpackage

module top import error  $pkg::*; #() ();$  // ERROR: **BASE** implicitly declared? endmodule

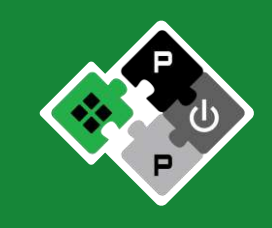

## UHDM-Yosys: First Approach

#### • **Many** *loud* **errors**

- Helpful error messages
- RTL simplification or improving the parser
- Time consuming
- **More severe problems appeared**
	- Scope resolution issues
	- **Silent errors: extremely** hard to detect
	- UHDM is **hard to verify**
	- Fix **Surelog** or **SV-Plugin**?

ALMA MATER STUDIORUM<br>Università di Bologna

**ETH** zürich

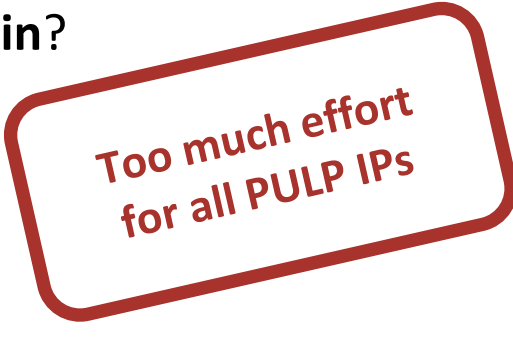

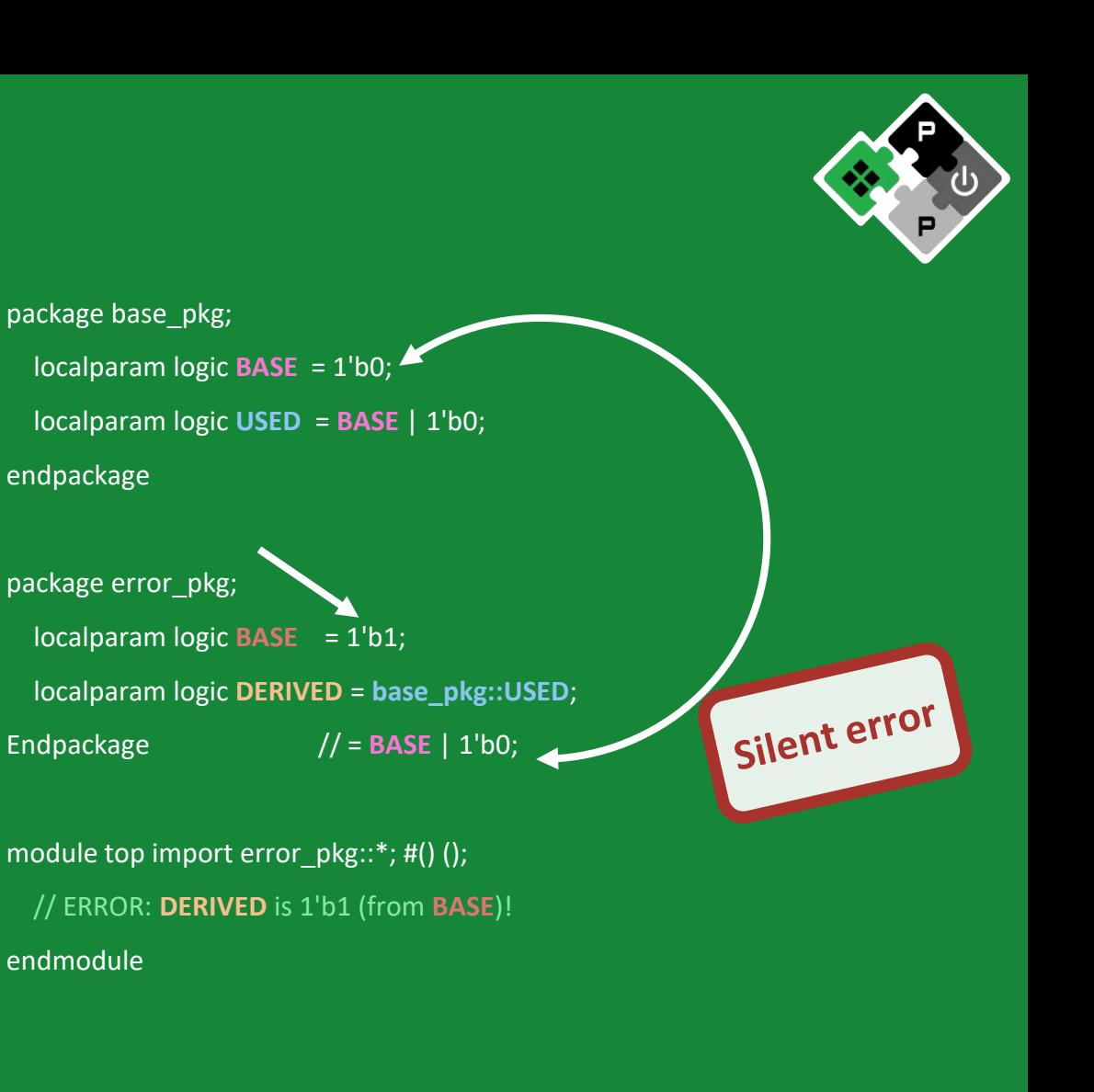

## SV2V: Second Approach

• **SV2V**

**ETH**zürich

- Translation to Verilog 2005
- Yosys can read the output
- Symbolic resolution of the parameters
- **Does not support the entire SV spec**
	- Helpful error messages
	- Haskell requires niche knowledge to extend
- **Symbolic parameter resolution**

)<br>| alma mater studiorum<br>| università di bologna

- Very difficult for humans to comprehend
- Emitted code is hard to simulate/trace

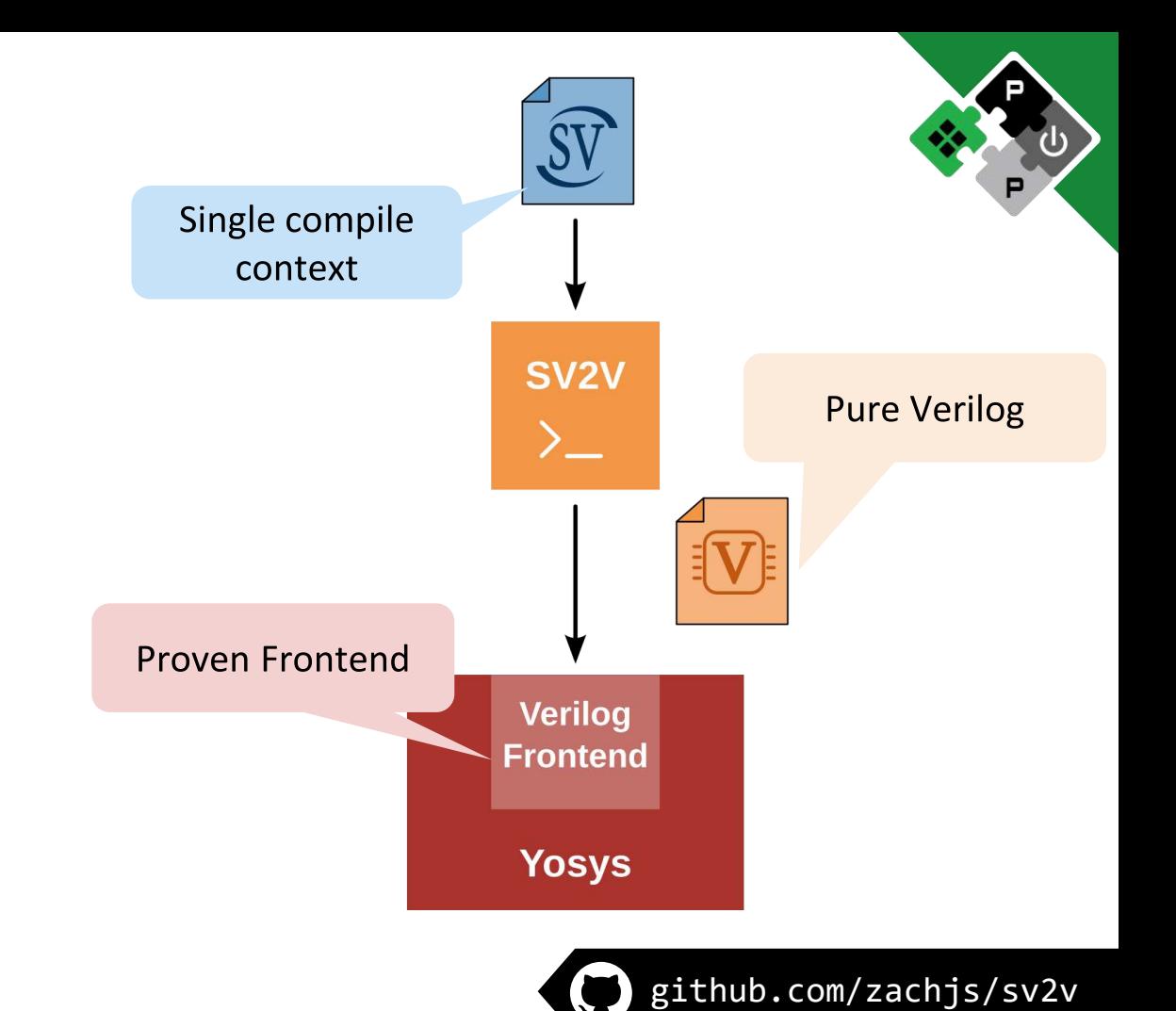

localparam [31:0] NumLevels = \$unsigned(\$clog2(NumIn)); wire  $[((2 ** NumLevels) - 2) >= 0 ? ((2 ** NumLevels) - 1) * 91) - 1 : ((3 - (2 ** NumLevels)) * 91) +$  $(((2 ** Numbers) - 2) * 91) - 1))$ : $(((2 ** Numbers) - 2) > 0 ? 0 : ((2 ** Numbers) - 2) * 91)]$  data nodes;

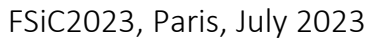

## SVase: Third Approach

- **Slang has a perfect SV score**
	- Can parse and **elaborate** the code
	- Spec-conform, **excellent linter**, rock-stable, **very fast**
	- So far: Not much is done with the elaborated AST
- **Idea: We simplify SV using Slang:** *SVase*
	- Can parse and elaborate the **entire** PULP codebase
	- Only simplify **unsupported** constructs -> Simple SV
	- **Uniquification**, **generate** resolution, parameter **elaboration**
	- Simplification is implemented in **passes**
		- Easy-to-extend (C++) **framework**

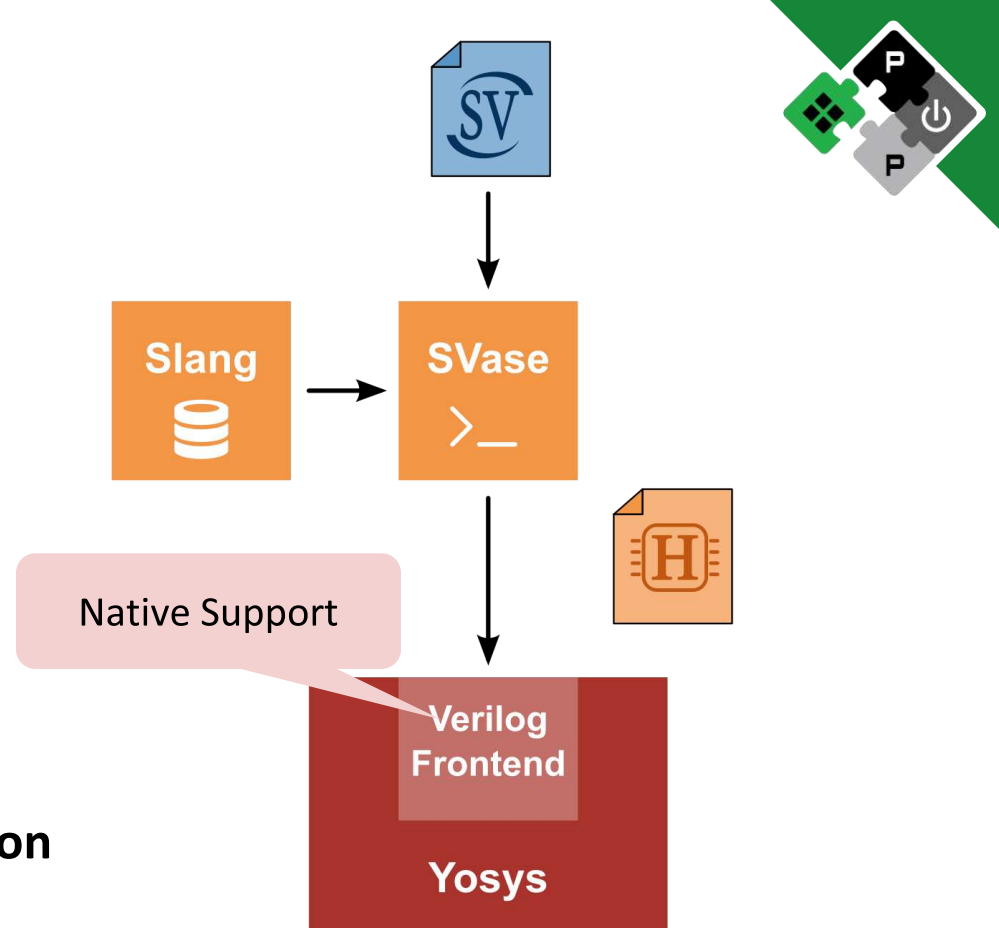

 $\frac{1}{10}$  and  $\frac{1}{2}$   $\frac{1}{2}$   $\frac{1}{$ logic [81:0] data nodes;

**ETH** zürich ALMA MATER STUDIORUM<br>Università di Bologna

FSiC2023, Paris, July 2023

github.com/MikePopoloski/slang

#### SVase: Example

#### **Unique Modules**

#### **Unroll Generate**

#### **Parameters**

#### **Typedef**

**ETH** zürich

ALMA MATER STUDIORUM<br>AND UNIVERSITÀ DI BOLOGNA

module **test** #( parameter int **NoDefaultParam**, parameter type **PortTypeParam** = logic  $)$  ( ); endmodule

module **top** #( ) ( ); localparam int **TopParam** = 32'd5; localparam type **TypeParam** = struct packed {...}; **test** #( .**NoDefaultParam**(**TopParam**), .**PortTypeParam**(**TypeParam**) ) i\_test ( );

endmodule

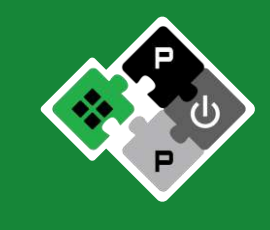

#### SVase: Example

## **Unique Modules Unroll Generate**

#### **Parameters**

#### **Typedef**

**ETH**zürich

)<br>Università di Bologna<br>Università di Bologna

module **test\_\_1699695787177254841** #( // **unique parametrization**

 $)$  ( ); endmodule

module **top\_\_6142509188972423790** #( ) ( ); localparam int TopParam = 32'd5; localparam type TypeParam = struct packed {...}; **test\_\_1699695787177254841** #( .NoDefaultParam(TopParam), .PortTypeParam(TypeParam)

 ) i\_test ( ); endmodule

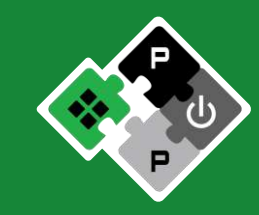

#### SVase: Example

# **Unique Modules**

#### **Unroll Generate**

#### **Parameters**

#### **Typedef**

module test\_\_1699695787177254841 #( parameter int **NoDefaultParam=32'd5**, parameter type **PortTypeParam=struct packed {...}**  $)$  ( ); endmodule

module top 6142509188972423790 #( ) ( ); localparam int **TopParam = 32'd5**; localparam type **TypeParam = struct packed {...}**;

 test\_\_1699695787177254841 #( .NoDefaultParam(TopParam), .PortTypeParam(TypeParam) ) i\_ test ( ); endmodule

**ETH**zürich

)<br>) alma mater studiorum<br>) università di bologna

## Combination: Final Approach

- **SVase is not completed yet**
	- Question of time: Implement **complex** steps
	- **SV2V** is currently required to translate the rest
	- We are open for **collaboration**!
- **Ideally:**
	- Integrate Slang as a **plugin** into Yosys
	- **Native** SystemVerilog support

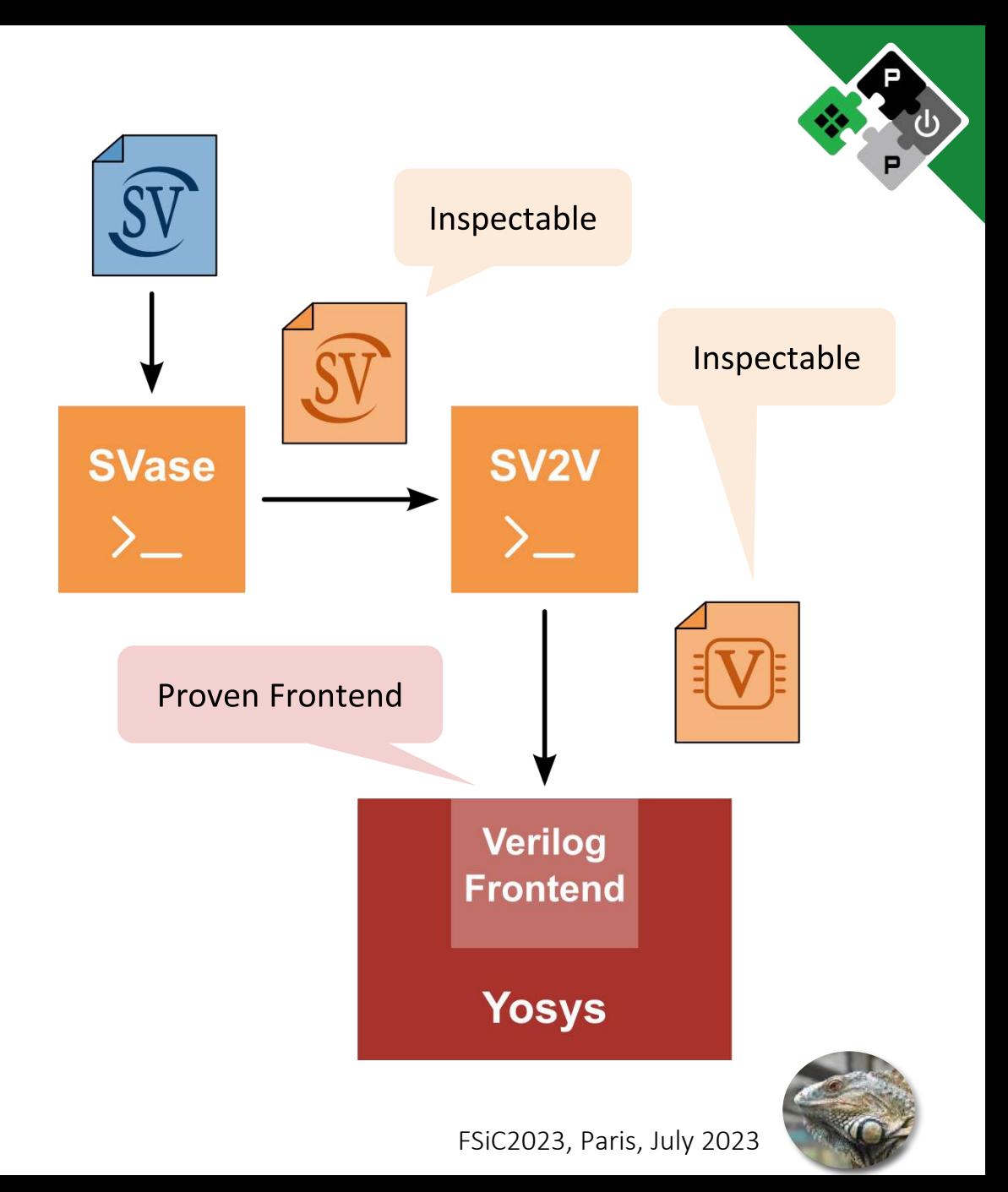

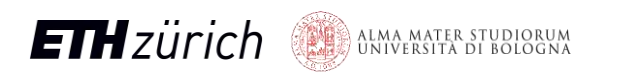

## Our Experiences Synthesizing Iguana

- **First challenge: RTL**
	- How to bring SystemVerilog in to Yosys?
	- PULP codebase is allec-conform
	- $\cdot$  As fow manual fixes
		- **Better tools**, not worse code!
- **Second challenge: Synthesis**
	- Yosys struggles with **some modules**
		- **High** memory footprint, **long** synthesis time
		- Reduced quality of results

)<br>In IVERSITÀ DI BOLOGNA<br>IN IVERSITÀ DI BOLOGNA

**ETH** zürich

• **Early-on** understanding of **timing** is missing

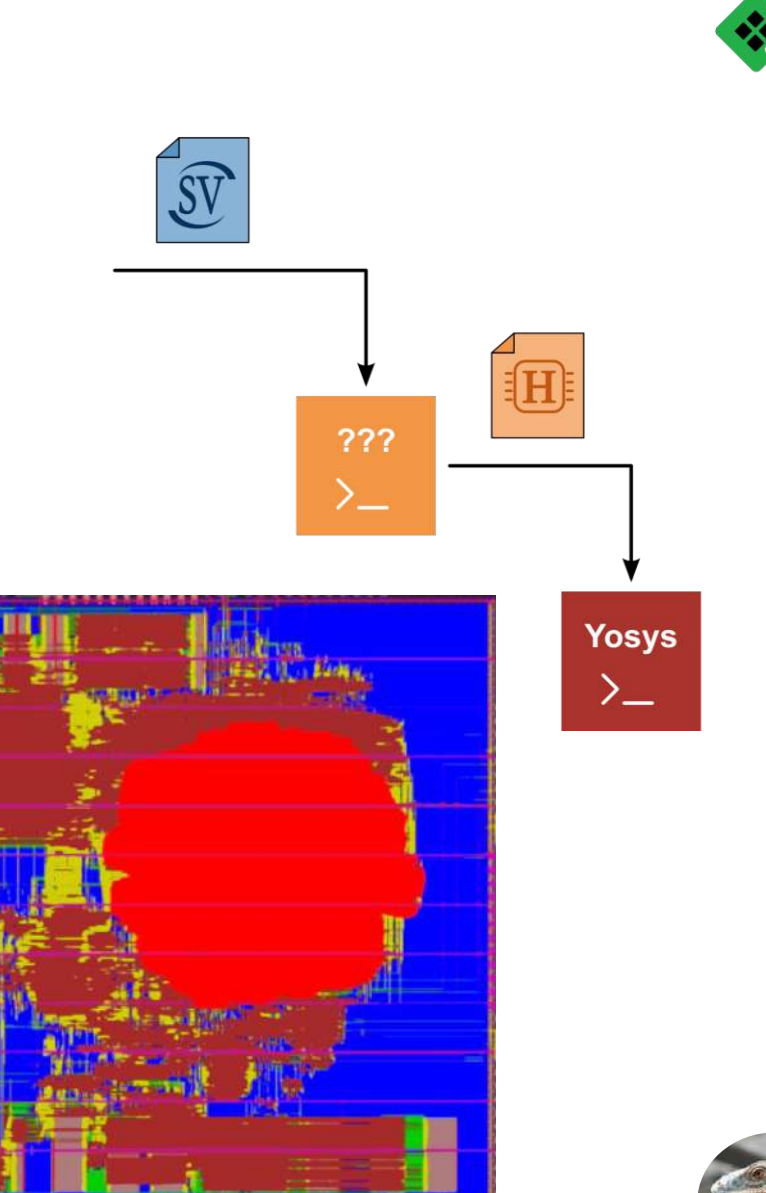

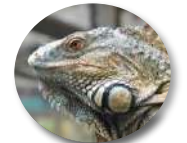

Yosys Synthesis

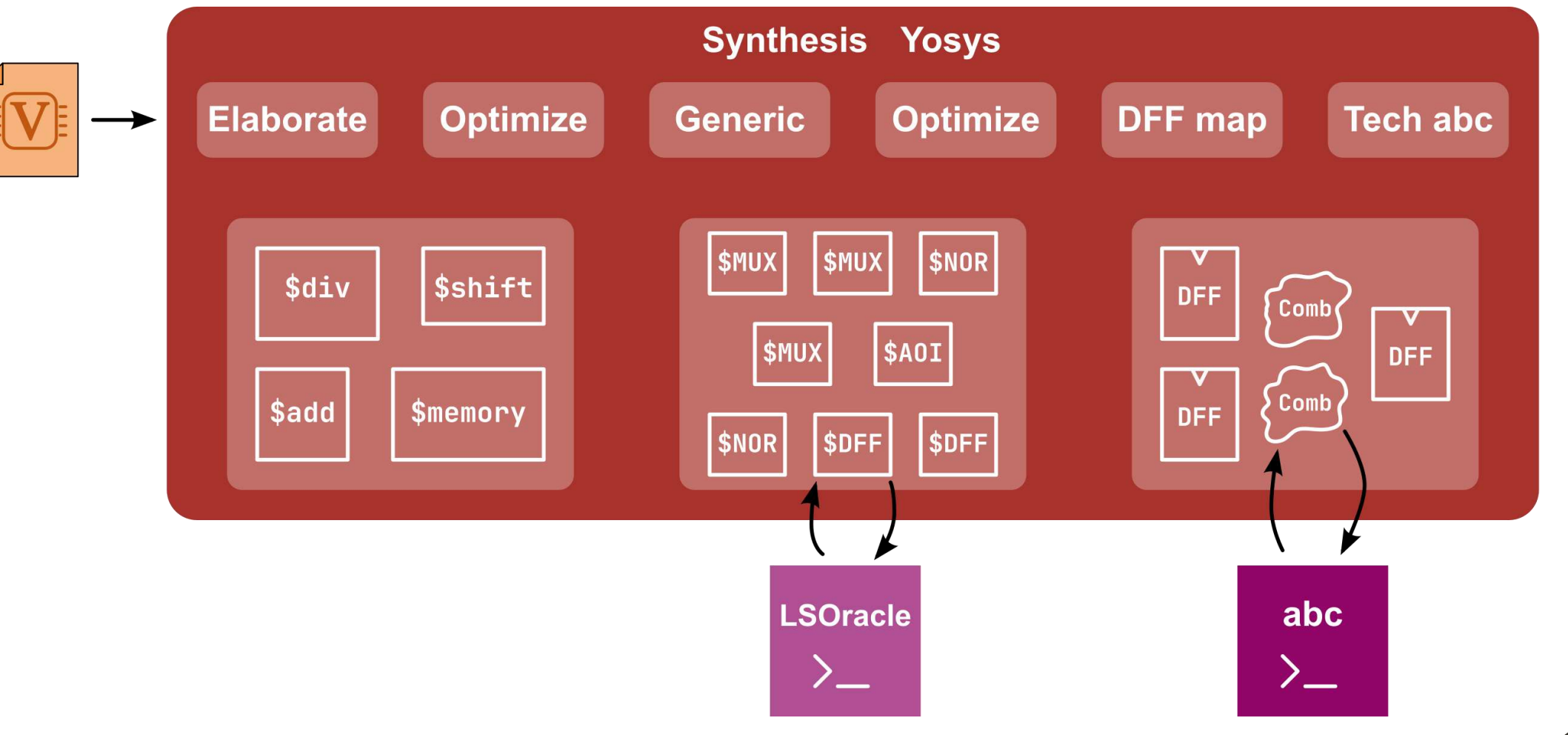

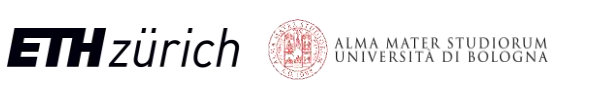

FSiC2023, Paris, July 2023

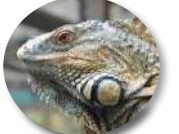

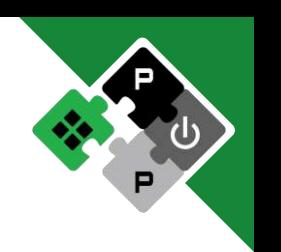

## There Is Something Going Wrong

- **A few modules behave weirdly**
- **Area/timing suboptimal**
	- Unexpectedly **large** for their logic complexity
	- Compared to rest of modules: **very long** paths
	- Looks like a **cancer** growing on Iguana
- **Explosion in required compute resources**
	- **Scoreboard** alone: **>300 GiB** RAM required
	- Yosys keeps **all** synthesis state **in memory**
	- Very **long** synthesis time

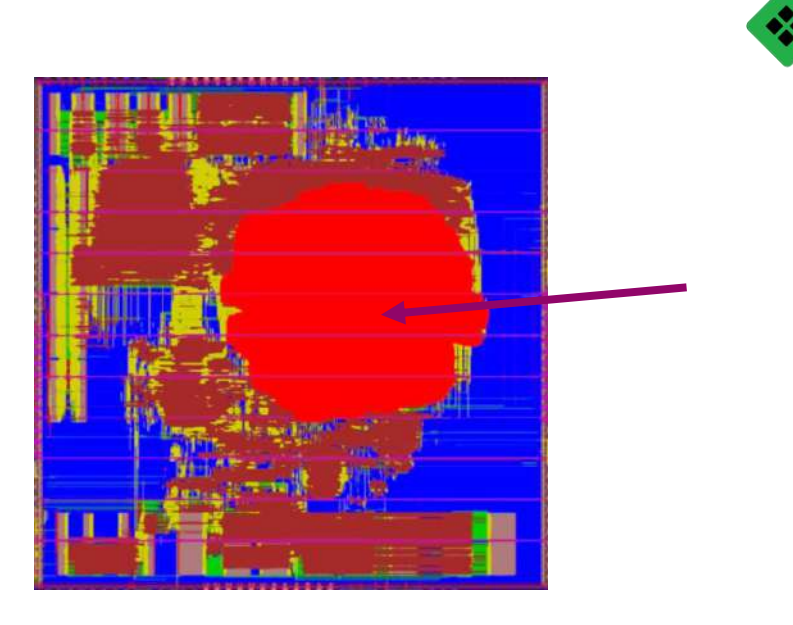

**Synthesis Yosys** 

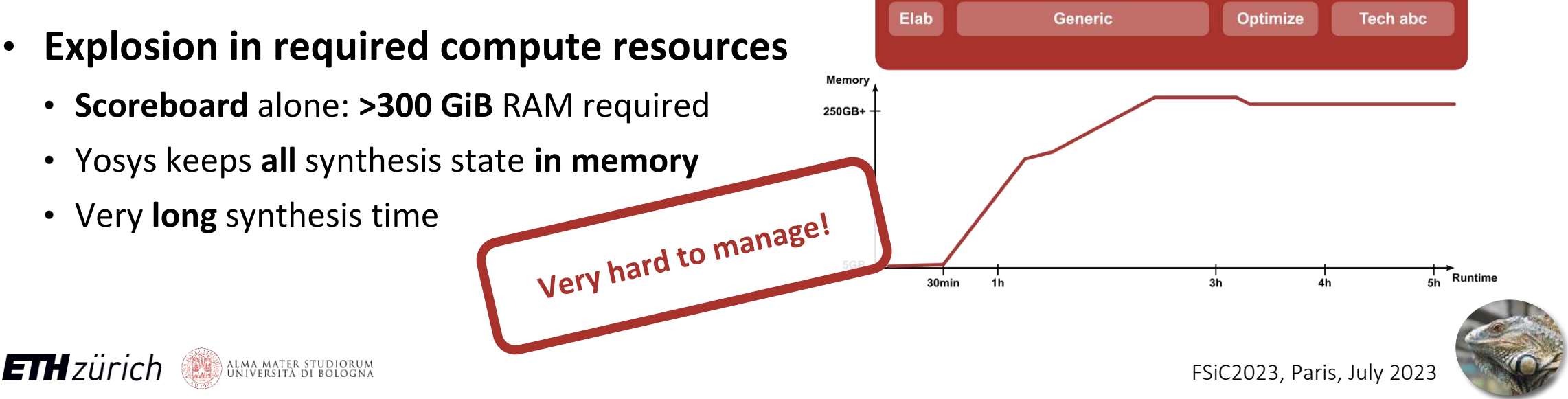

## Two Problems

**ETH** zürich

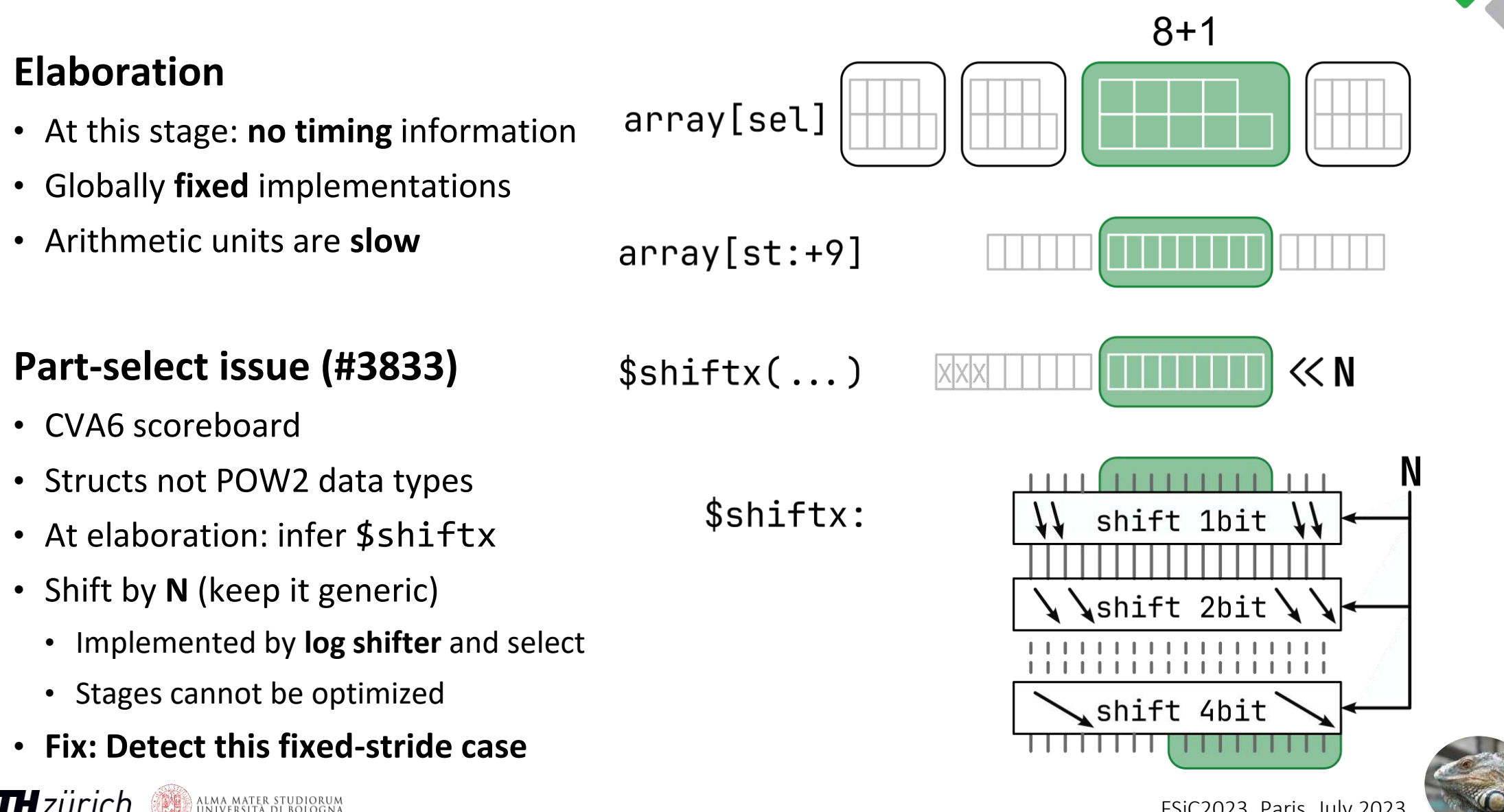

## **Conclusion**

- **Yosys can synthesize Iguana**
	- **SVase** + SV2V RTL pre-processing
	- Iguana is a **complex pipe cleaner** for the flow
- **Yosys can be improved for complex designs**
	- **Slang-Yosys** plugin or frontend
		- Full **SystemVerilog** support
	- **Timing** information during elaboration
	- More **variants** to select
		- *Library of Arithmetic Units?*
	- **Efficient** part-select
	- More **manageable** memory footprint
		- Option to store temporary synthesis data on **disk**

#### guest.iis.ee.ethz.ch/~zimmi/arith\_lib.html

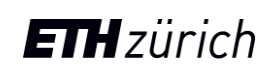

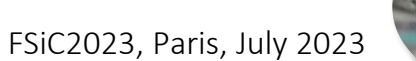

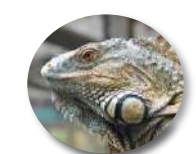

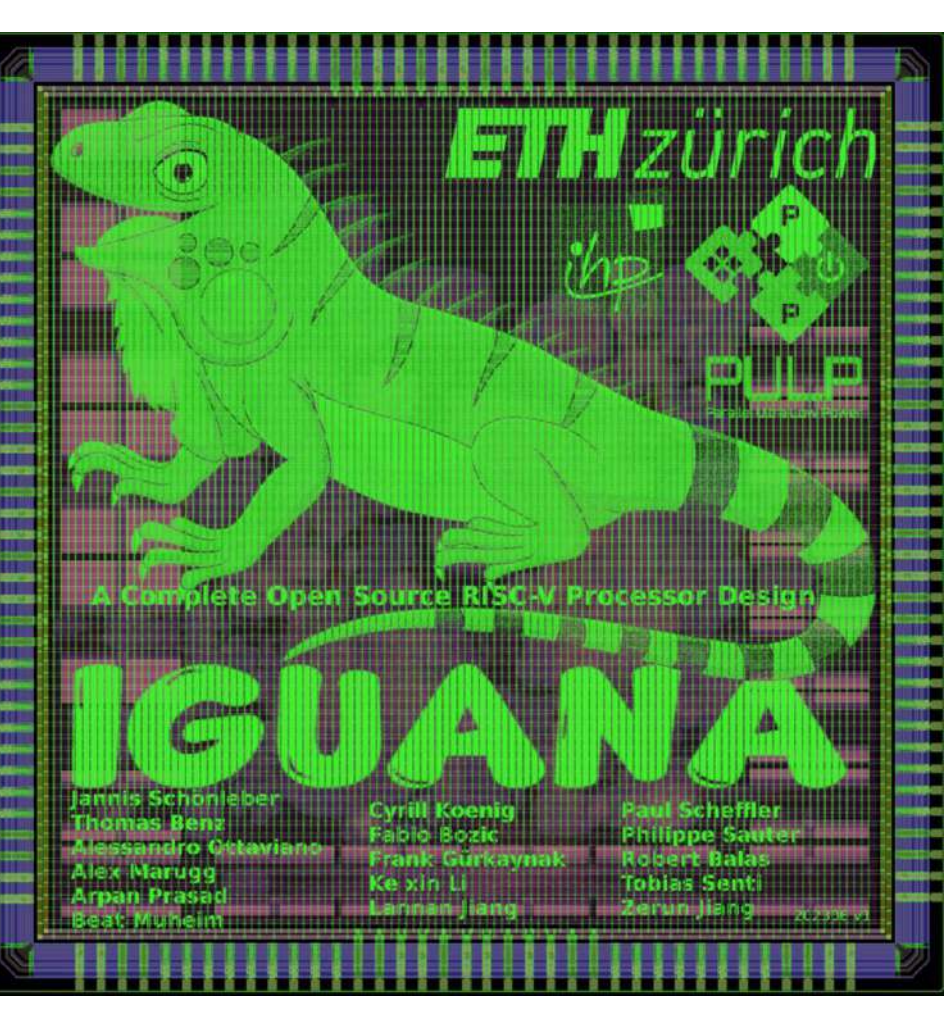

## Collaboration

- **Design and flow will be open ASAP**
	- Some **cleanup** required (SRAM, IOs)
	- A **testcase** for many open tools
	- We can increase the **complexity** if required
- **We are open for collaboration**
	- **SVase** extension
	- Improvements to **Yosys**
	- **OpenRoad**
		- STA & constraints / Timing fixing / DRV fixing
	- **Verification**
		- Logic equivalency check / **post-layout simulation** / DFT

github.com/pulp-platform/iguana

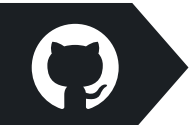

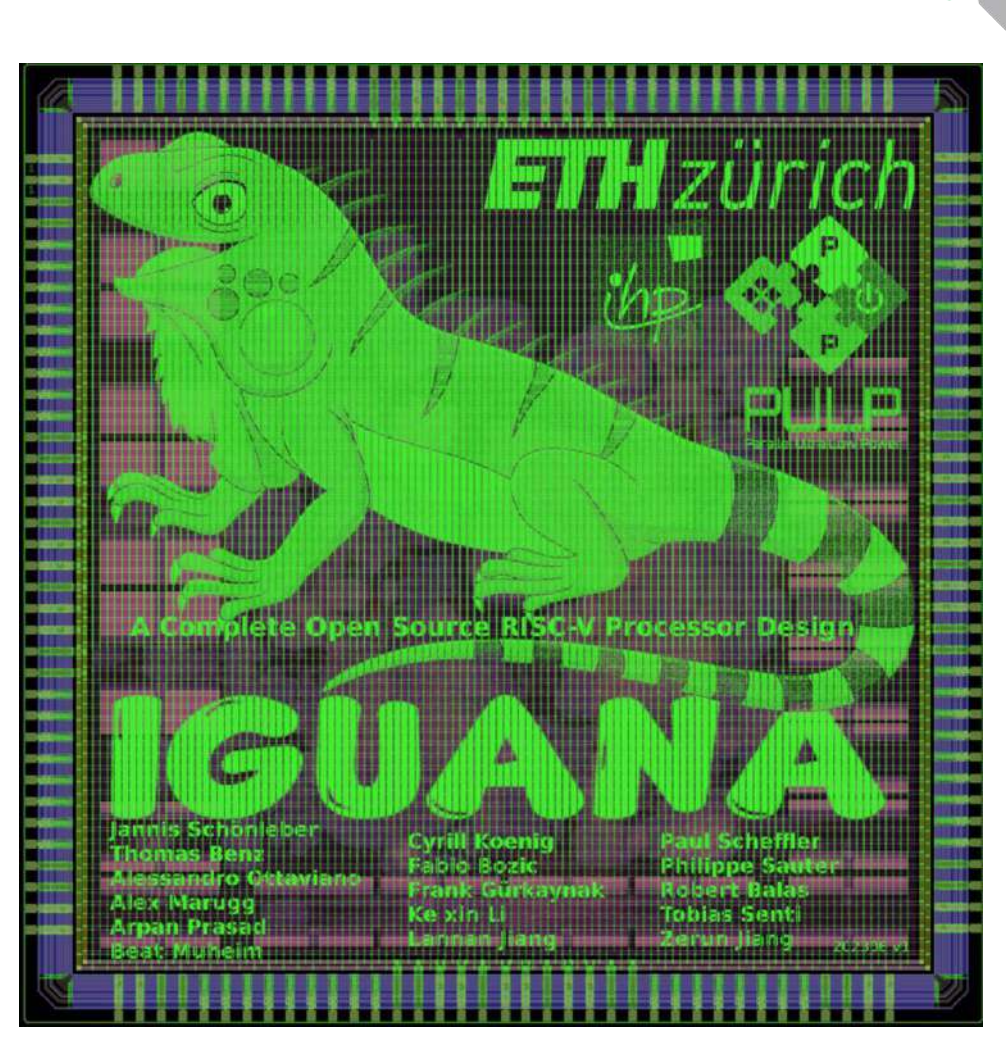

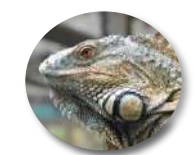

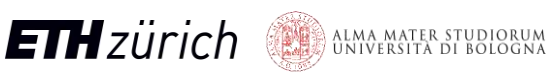

#### **PULP Platform** Open Source Hardware, the way it should be!

**Philippe Sauter now phsauter@ethz.ch** 

**Thomas Benz** tbenz@iis.ee.ethz.ch **Paul Scheffler** paulsc@iis.ee.ethz.ch **Jannis Schönleber** janniss@iis.ee.ethz.ch

github.com/pulp-platform/iguana

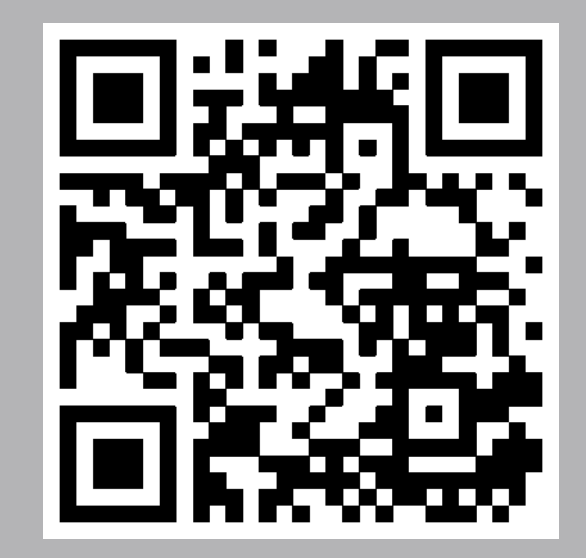

@pulp\_platform

pulp-platform.org

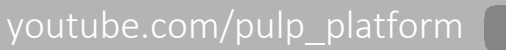

**Institut für Integrierte Systeme – ETH Zürich** Gloriastrasse 35

**DEI – Universitá di Bologna** Viale del Risorgimento 2 Bologna, Italy

**ETH** zürich **Comparison** Bullocal

Logo: A male green iguana, © Patricia Guillory, [https://en.wikipedia.org/wiki/Iguana#/media/File:Male\\_Green\\_Iguana\\_Belize.jpg,](https://en.wikipedia.org/wiki/Iguana#/media/File:Male_Green_Iguana_Belize.jpg) [CC BY-SA 4.0](https://creativecommons.org/licenses/by-sa/4.0)